# **Az IEEE-488 műszervezérlő**

## *1. Bevezetés*

Az elektronika fejlődésével egyre bonyolultabb és összetettebb műszerek és egyéb mérőberendezések készültek Számos próbálkozás volt arra, hogy közös keretet (szabványt) dolgozzanak ki, hogy biztosítsák az adat kommunikációt különböző gyártók által gyártott mérő és vezérlő eszközök között.

Ezek közül az IEEE-488 vált a legnépszerűbb szabvánnyá a műszerezés és a vezérlés terén.

Ezt egyszerűsége és rugalmassága tette lehetővé.

Az első tervezetet az IEC ajánlása alapján 1965-ben a Hewlett Packard készítette. Innen származik a HP-IB (Hewlett Packard Interface Bus) elnevezés. 1975 ben az IEEE (Institute of Electrical and Electronics Engineers) is elfogadta a szabványt IEEE-488/1975 kóddal. 1980-ban IEC 625-1 számmal a mechanikai és villamos funkciókat, IEC 625-2 számmal pedig az átvitel kódformátumát szabványosította az IEC. A fentieken kívül elterjedt a GPIB (General Purpose Interface Bus) elnevezés is.

## *2. A GPIB adatátviteli jellemzői*

Párhuzamos adatátvitel (8 bit) Half duplex Unipolar, non-return-to-zero (NRZ), Inverz logika Aszinkron adatátvitel Pont - Több pont kapcsolat (busz rendszer)

## *3. Elektromos és mechanikai leírás*

A minél kevesebb vezeték és az egyszerű megvalósíthatóság érdekében a handshakevonalakat - kis sebességnél bizonyos esetekben a többi vezetéket is **-** *huzalozott vagy*kapcsolatként alakították ki, így minden berendezés *nyitott kollektoros* módon kapcsolódik ugyanahhoz a vezetékhez. Ez a megoldás lehetővé teszi, hogy az egyes berendezések különböző logikai értékei esetén nem keletkezik hiba sem az áramkörökben, sem az átvitelben. A vezetéken mindaddig alacsony feszültségszint és igaz logikai érték lesz jelen, amíg a buszra kapcsolódó készülékek valamelyike ezt fenntartja. Ez a kialakítás és a minél kisebb energiafogyasztás vezetett a *negatív logika* alkalmazásához.

Az IEEE-488 negatív (alacsony igaz) logikát specifikál. A feszültség szintek TTL kompatibilisek. A rendszere és az egységekre vonatkozó követelmények:

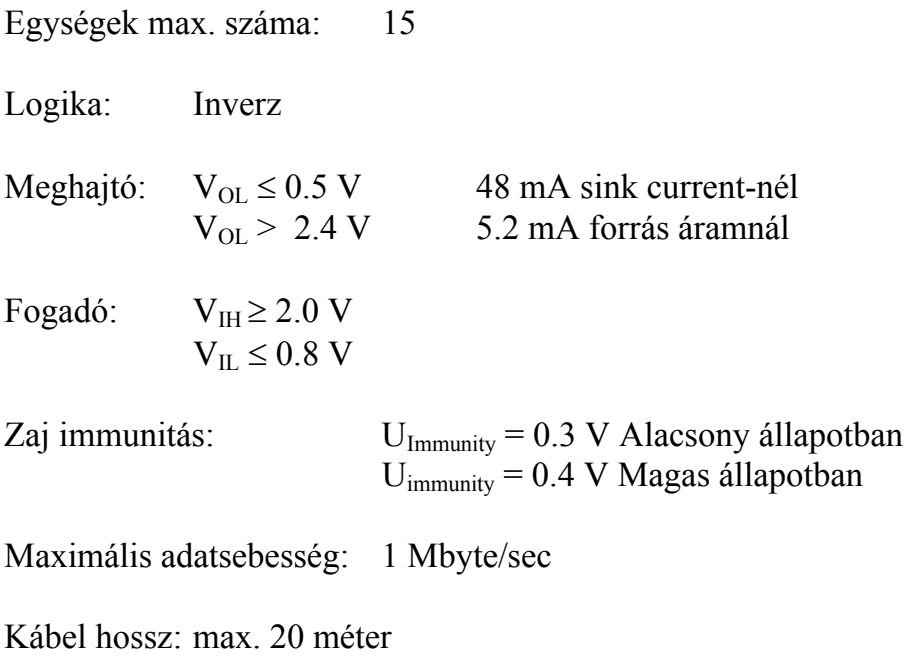

Kábel hossz 2 egység között: max. 2 méter

A GPIB jelszintek:

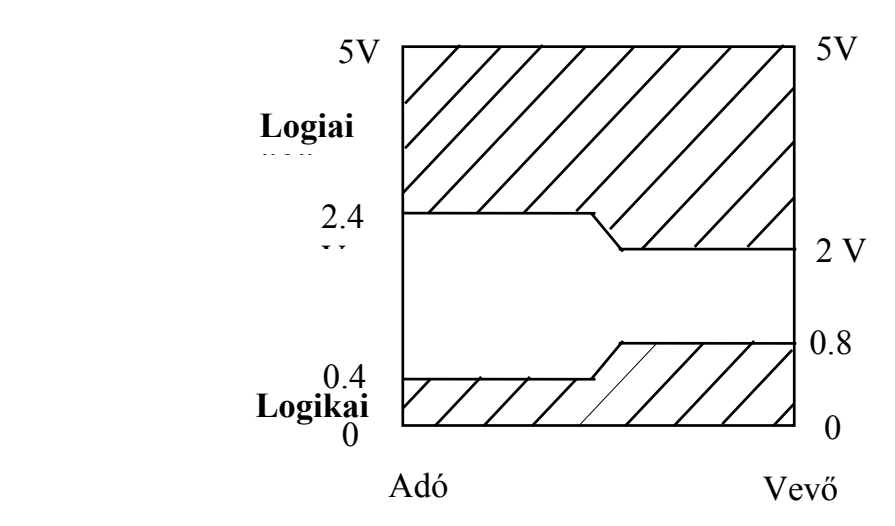

A megvalósítható átviteli sebességek:

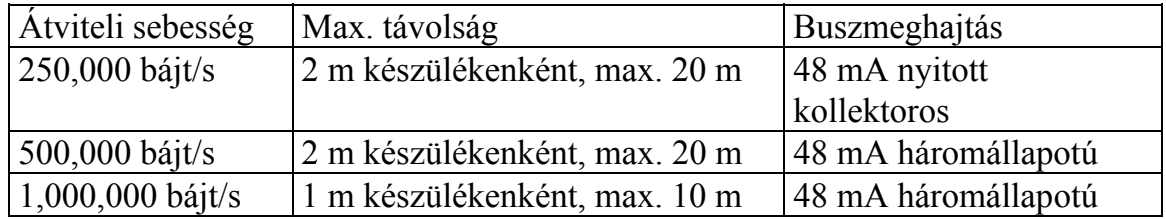

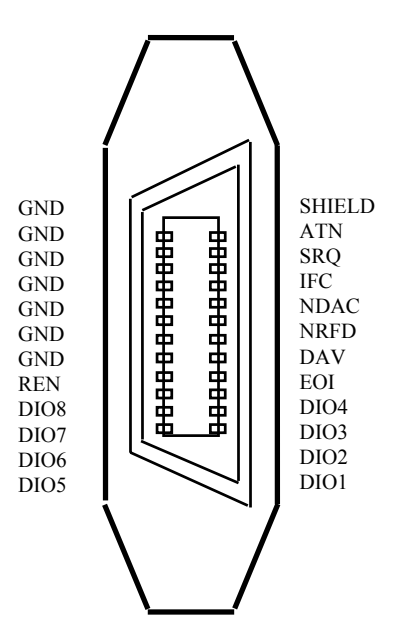

A szabvány GPIB csatlakozó és tű-kiosztása:

## *4. Az egységek típusai, szerepük*

#### **Hallgató**

A buszon található adatokat veszi. Egyszerre több hallgató is aktív lehet, ilyenkor mindegyik ugyanazt az adatot fogadja.

## **Beszélő**

Ez az egység teszi a buszra az adatokat. Egyszerre csak egy ilyen, egység lehet aktív. Egy egység felváltva lehet beszélő és hallgató is a címzésétől függően.

## **Vezérlő**

Az üzenetek átvitelét irányítja. Egy üzenet átvitele előtt a vezérlő kijelöli (megcímzi) a beszélőt, és az egy vagy több hallgatót. A vezérlő egység is lehet beszélő és hallgató is. Egyszerre mindig csak egy vezérlő lehet aktív.

## **Rendszervezérlő**

Annyiban több a vezérlőnél, hogy képes az IFC és a REN adminisztrációs vezetékek meghajtására. Egy rendszerben csak egy rendszervezérlő lehet.

A legegyszerűbb rendszerben a buszon nincs vezérlő, ilyenkor az egyik egység fixen előre beállítva csak beszélő, a többi pedig fixen csak hallgató. Az átvitel egyirányú.

A rendszerben elhelyezhető egy rendszervezérlő, ez általában egy számítógép, esetleg valamilyen más intelligens berendezés. Ebben az esetben a rendszervezérlő irányítja az üzenetek átvitelét. Egy buszon több vezérlő is lehet. A rendszer bekapcsolásakor a rendszervezérlő lesz az aktív vezérlő. Ezt a jogot átadhatja egy másik vezérlőnek a TCT paranccsal, de újrainduláskor és reset-kor újra a rendszervezérlő lesz az aktív.

## *5. Fizikai megvalósítás*

A buszrendszer 16 vezetékből álló kábelen **bájtsoros bitpárhuzamos** átvitelt valósít meg. Az alábbi vezetékekből épül fel:

8 adatvezeték: DIO 1 - DIO 8

3 handshake-vezeték: DAV (Data Available), NRFD (Not Ready For Data), NDAC (No Data Accepted)

5 adminisztrációs vezeték:

ATN (Attention), IFC (Interface Clear), REN (Remote Enable), SRQ (Service Request), EOI (End or Identify)

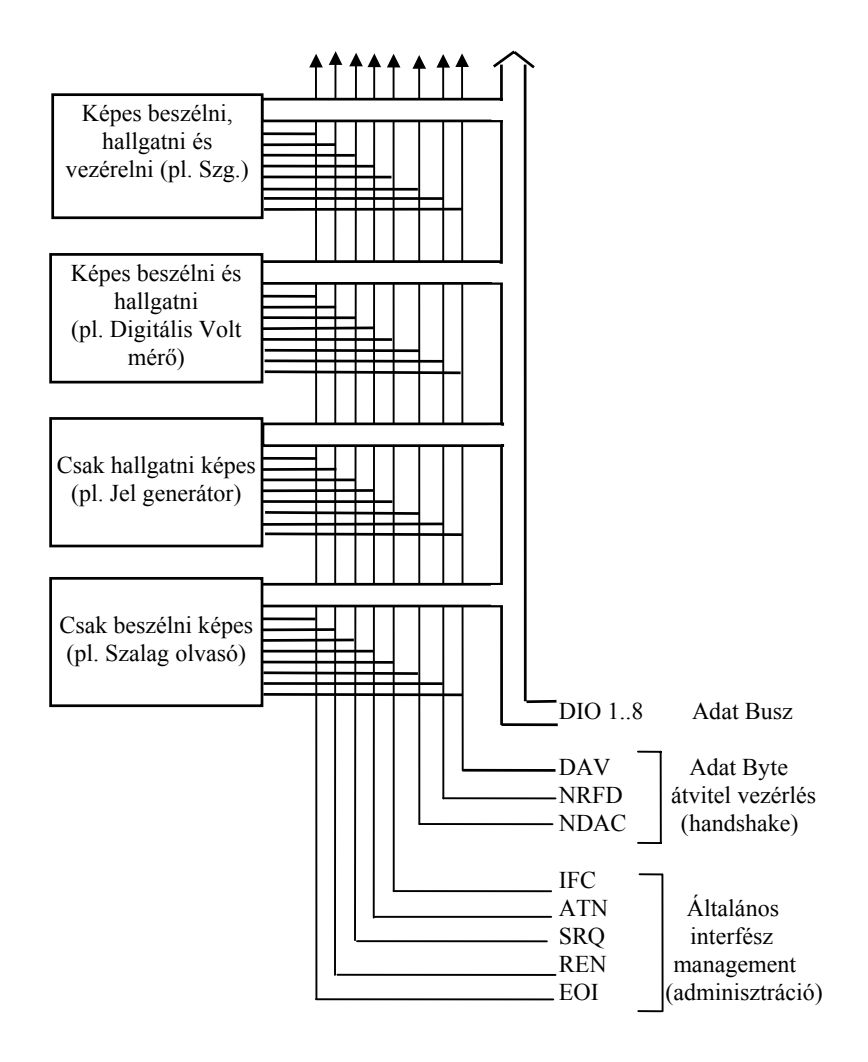

## *6. A handshake vonalak, handshake kapcsolat*

A busz három handshake vezetéket használ. A handshake módser jellemzője, hogy az adatátviteli sebességet a buszon levő leglassabb eszköz határozza meg.

A handshake vonalak egyikét az adat forrás (beszélő) kezeli, míg a másik két vezetéket fogadó eszközök (hallgatók) kezelik.

A 3 handshake vonal:

1. DAV (Data Available): A beszélő jelzi ezzel, hogy érvényes adat van az adatbuszon.

2. NRFD (Not Ready For Data): A hallgatók jelzik ezzel, hogy még nem készek a következő adat vagy control bájt fogadására

3. NDAC (No Data Accepted): A hallgatók jelzik, hogy még nem vették az adatbuszon levő adatot vagy control bájtot.

Egy **bájt átvitele** akkor kezdődhet meg, ha az NRFD vezeték hamis állapotú, ami azt jelzi, hogy az összes hallgató egység kész a következő adat vételére.

Ezzel egy időben a hallgatók az NDAC vezetéket igaz szinten tartják, ami azt jelenti, hogy adatot várnak.

Ekkor a beszélő egység a buszra helyezi az adatot, majd aktiválja a DAV vezetéket, jelezve ezzel, hogy a buszon érvényes adat található. Az adatot és a DAV jelet mindaddig fenn kell tartania a beszélőnek, amíg az NDAC vezeték hamis szintre nem kerül.

Ezzel jelzik a hallgatók, hogy mindegyikőjük vette az adatot. Ekkor a beszélő megszüntetheti a busz meghajtását.

A hallgatók a DAV igaz szinttel egy időben igazra állítják az NRFD jelet, ezzel biztosítva, hogy a feldolgozás befejezése előtt újabb adat ne kerülhessen a buszra.

A hallgatók teendőik végeztével ismét hamisra állítják az NRFD jelet, és kezdődhet a következő bájt átvitele.

Az ütemdiagram a handshake vonalak állapotait mutatia a kommunikáció alatt.

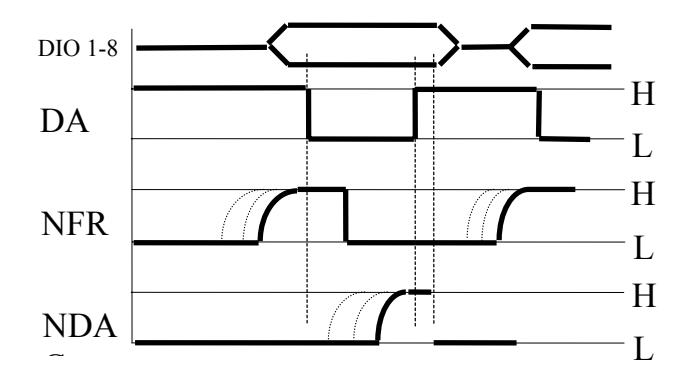

## *7. Címzési rendszer*

A készülékek egyértelmű megkülönböztetéséhez az egy buszra kapcsolt egységeknek egyedi címmel kell rendelkezniük. Az egyszerűbb működés végett a címzési rendszert úgy alakították ki, hogy a címből formailag is kiderül, beszélő, vagy hallgató-e az adott egység:

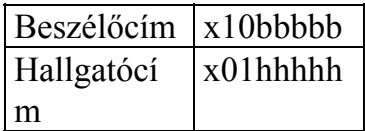

A legfelső helyértékű bitet nem használják, ezért a táblázatban ott x szerepel. A következő 2 bit jelzi, hogy beszélőről, vagy hallgatóról van-e szó. A legalsó 5 bit az egység címe. Egy fizikai készülékben több logikai egység is lehet. A legegyszerűbb esetben, ha egy műszer képes beszélni és hallgatni is, ez máris két címet jelent. Ekkor a két cím csak az 5. és 6. bitben tér el. Lehetséges az is, hogy egy bonyolultabb berendezés a beszélő és hallgató egység mellett tartalmaz még egy hallgató egységet a vezérlőinformációk fogadására. Ebben az esetben ennek a címe már az alsó 5 bit valamelyikében is el kell, hogy térjen a másik két címtől.

## Többszörös címek

Ha sok olyan berendezést kell egy buszra kapcsolnunk, amelyek több logikai egységet tartalmaznak, akkor kifogyhatunk a címekből. Ennek feloldására vezették be a többszörös címeket.

Kiterjesztett címek

Ebben az esetben a hagyományos címkarakterhez egy újabb karaktert kapcsolnak. Az új karaktert másodlagos címnek hívják, formája: x11mmmmm. A legfelső bit értéke itt is irreleváns, a következő 2 bit kötelezően 1 (ebből derül ki, hogy ez másodlagos cím), és a maradék 5 bit hordozza a címinformációt.

## **Escape** szekvenciák

Ennek a megoldásnak az az előnye, hogy az interfészt nem kell bővíteni. A készülék különböző funkcióit nem rendszerszinten különböztetjük meg, hanem a készülék által vett üzenetbe kódoljuk. Az üzenetben szereplő ESC karakter utáni készülékfüggő kód segítségével tehetjük meg ezt. A készülék leírásában megadják, hogy melyik kód melyik funkciót választja ki.

Egy üzenet átvitelénél a vezérlő egység parancsmódban a buszra teszi a beszélő, majd a hallgató(k) címét, ezután a beszélő elvégzi az üzenet kiadását. Az üzenet végének érzékelése után a vezérlő megcímzi az új beszélőt és az új hallgató(ka)t, és jöhet a következő üzenet. A vezérlő saját magát is címezheti beszélőnek, ha valamelyik készüléknek parancsot kíván adni. Új beszélő megcímzése az előző beszélőt automatikusan címzetlen (nem beszél) állapotba juttatja, hogy elkerüljék az egy időben egynél több beszélő összeakadását. Mivel hallgatóból egyszerre több is lehet aktív, ezért a hallgatókat külön kell utasítani az UNL paranccsal, hogy ne figyeljék tovább a buszon lévő üzeneteket.

## *8. Buszparancsok*

A buszparancsokat a következő 3 csoportba oszthatjuk: Egyvezetékes parancsok Többvezetékes parancsok Eszköz-függő parancsok

## *8.1 Egyvezetékes parancsok*

Az adminisztrációs vezetékeken átvitt 1 bites parancsokat nevezik egyvezetékes parancsoknak. Az egyes vezetékek jelentése

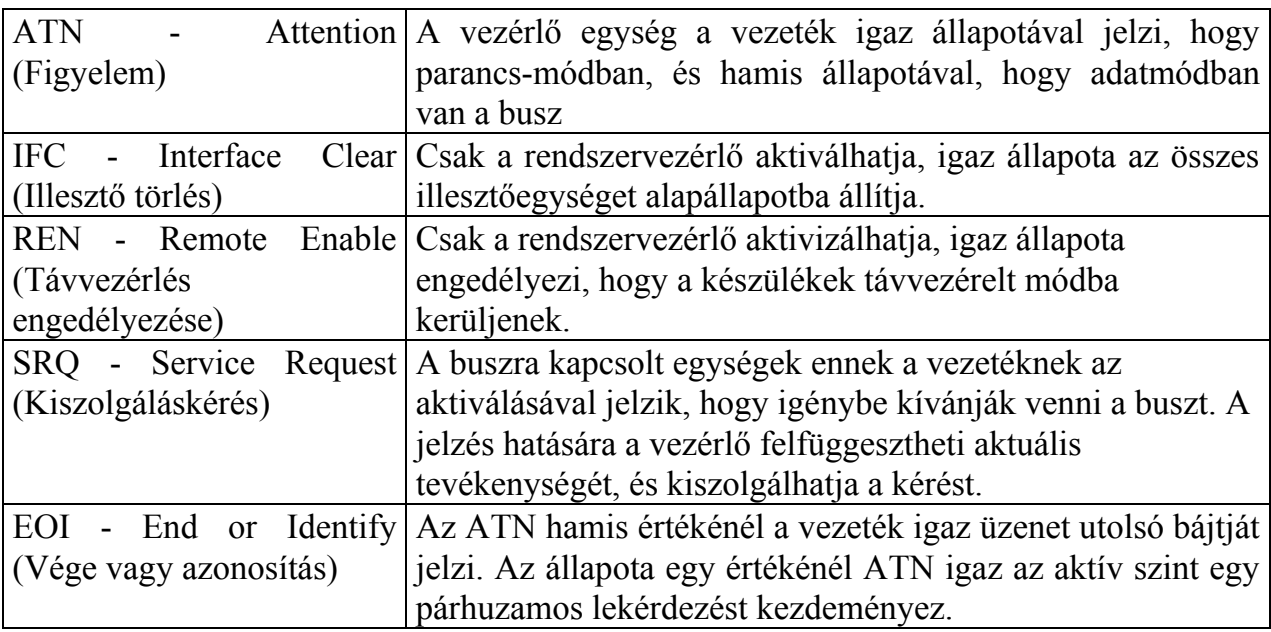

## *8.2 Többvezetékes parancsok (multipline commands)*

A többvezetékes parancsoknál az ATN vezeték alacsony szinten van.

A többvezetékes parancsoknak három típusa van:

*Univerzális parancsok*: Nem igényelnek címzést. Minden berendezés, amit végre tudja hajtani a parancsot, végre is fogja azt hajtani, amint megjelenik a buszon.

*Címzett parancsok*: Ezeket a parancsokat a hallgatónak a címének kell megelőznie. Csak a megcímzett egység fog válaszolni ezekre.

*Címzett állapotot megszüntető parancsok*: A kontroller 2 parancsot használ arra, hogy az összes hallgatót eltávolítsa a buszról. Ezek a parancsok nem kívánnak címzést.

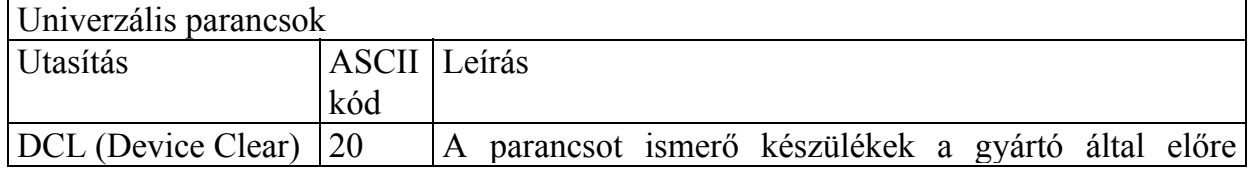

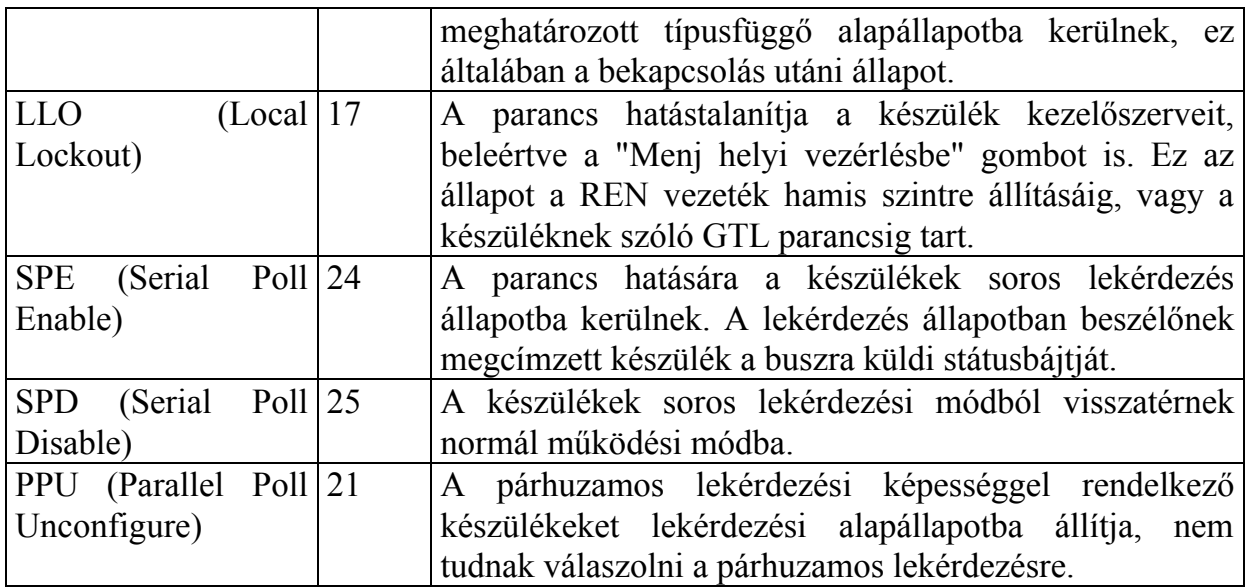

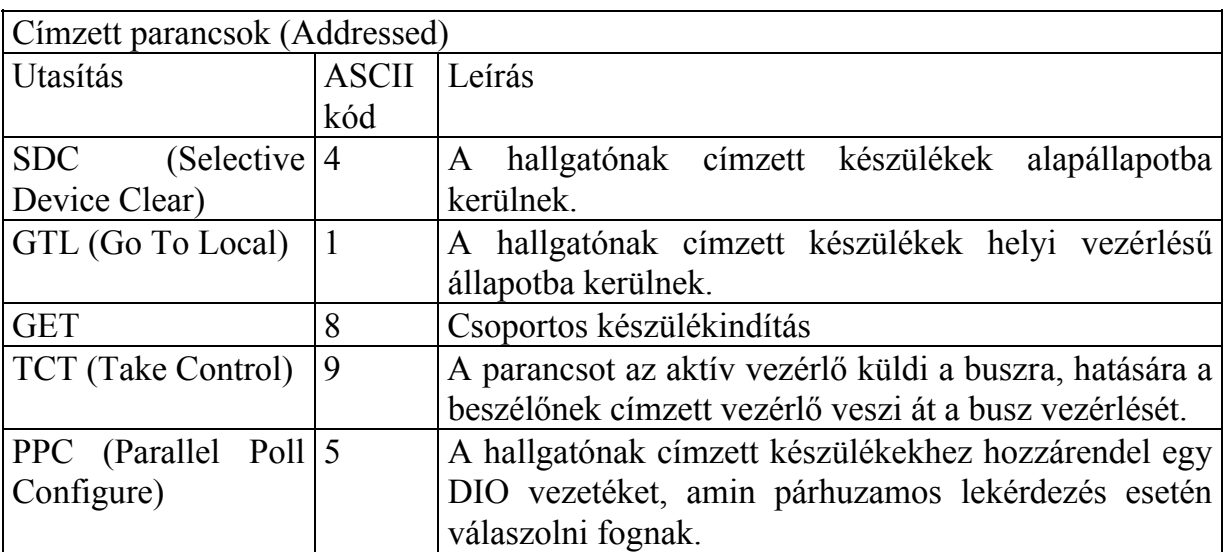

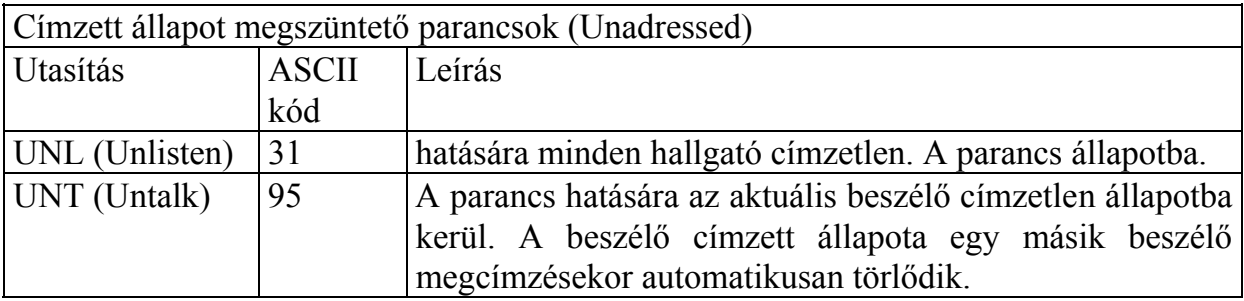

## *8.3 Eszköz-függő parancsok*

Az eszköz-függő parancsok jelentése az eszköz konfigurációja határozza meg. Ezek a parancsok egy vagy több **ASCII** karakterként vannak kiküldve az egységnek, hogy speciális funkciót valósítson meg. Az adott karakterlánc által meghatározott funkció az adott célegység dokumentációjában van definiálva. Az IEEE-488 busz az eszközfüggő parancsokat **adatként** kezeli, tehát az ATN vezeték magas szinten van, mikor ilyen parancs vannak a buszon.

## *9. Kiszolgáláskérés*

Ha egy készülék elkészül egy méréssel, vagy valamilyen vészhelyzet támad, akkor az SRQ vezeték igaz szintre helyezésével jelezhet a vezérlőnek. A SRQ vezetéket egyszerre 14 egység hajthatja meg huzalozott vagy-kapcsolattal. A vezérlő kétféle módon válaszolhat a kérésekre:

## *9.1 Soros lekérdezés*

A vezérlő kiad egy SPE parancsot, ezzel soros lekérdezési módba helyezi a buszt. Ezután sorban megcímzi a különböző egységeket beszélőnek, és adatmódban leolvassa a buszra tett státuszbájtokat. A kiszolgálást kérő készülék(ek) a DIO7 vezeték aktív állapotával jelzi(k) az igényüket. A státuszbájt további része tartalmazhat információt a kérés okáról, vagy a készülék működési módjáról. Az utolsó egység lekérdezése után a vezérlő kiadja az SPD parancsot, amivel a buszt normál működési állapotba állítja. Végül a vezérlő kiszolgálja a megfelelő egységeket.

## *9.2 Párhuzamos lekérdezés*

Ennek a módszernek az előnye, hogy egyszerre 8 egység kérési igényét lehet megállapítani. Minden egységhez hozzá kell rendelni egy buszvezetéket, amelynek igaz szintre állításával az adott egység jelezheti kiszolgálási igényét. Ez történhet kézzel a készüléken, vagy távolról a vezérlő által. Távvezérelt konfiguráláskor a vezérlő megcímzi hallgatónak a beállítandó egységet, majd kiadja a PPC (párhuzamos lekérdezés konfigurálása) parancsot. Következik egy PPE (párhuzamos lekérdezés engedélyezése) parancs, ami megadja a hozzárendelt vezeték számát. A konfigurálás kész. A lekérdezést a vezérlő az ATN és az EOI vezeték igaz szintre állításával jelzi. Ellenőrzi az adatvezetékeket, majd hamisra állítja az ATN és az EOI vezetékeket. Végül a vezérlő a PPD (párhuzamos lekérdezés tiltása), vagy a PPU (párhuzamos lekérdezés konfigurálásának megszüntetése) paranccsal befejezi a folyamatot.

## *10. Adatformátumok*

A szabvány által előre definiált buszparancsok kivételével a buszon továbbított összes adat készülékfüggő kód. Az adott készülék leírásában megtalálhatóak az egyes funkciókhoz tartozó kódsorozatok. A mérési adatok és egyéb információk átvitele szempontjából viszont a különböző készülékeknek kompatibiliseknek kell lennie, különben semmi haszna az értelmezhetetlen adatoknak. A kódolás szabályait az IEC 625-2 szabvány rögzíti.

Egy készülékfüggő üzenet felbontható logikai egységekre. A legkisebb értelmes egység a karakterlánc, amely egy vagy több összefüggő karakter sorozata. A következő egység a blokk, amely egy vagy több összefüggő karakterláncból áll. A legnagyobb egység maga az üzenet, amely egy vagy több blokkból áll. Szélsőséges esetben - egyedül álló készülékfüggő parancs - egy üzenet állhat egyetlen bájtból. Az egységek elválasztására egységenként különböző határoló karaktereket használnak. Ezek karakterláncnál, vagy blokknál az ETB (3-as kód) vagy CR és/vagy LF, üzenetnél az ETX (23-as kód), vagy END (ATN & EOI vezeték) és CR és/vagy LF. Amikor több egység határa egy helyre esik, akkor a magasabb szintű határolót kell csak alkalmazni. A karaktereket a hagyományos 7 bites ISO kóddal ábrázoljuk.

Egy karakterlánc műszerenként rögzített hosszúságú első része az információ típusára utal. Ilyen a mértékegység, a túlterhelés, vagy vészhelyzet jelzés. Itt csak kis- és nagybetűk, valamint szóköz szerepelhet.

A következő karakter a polaritást jelöli, lehet +, -, vagy szóköz. Ez a karakter el is maradhat, ha az ábrázolás csak pozitív polaritású értékeket enged meg.

A mérési- vagy programadatok következnek. Számértékek esetén csak a számok és a . (tizedespont) használható. A mező hossza változó lehet.

Az előző mező hatványkitevője következik. Az első karakter E, a második +-, a kitevő előjele, majd két számjegy, - lehetőleg 3 többszörösei - maga a kitevő.

## *10.1 Mérési adatok (számértékek)*

Ebben az üzenettípusban az előbb felsorolt összes mező szerepel az előbbi sorrendben. A mérési adatmező kivételével az összes mező opcionális, illetve az információ típus mező egy blokkon belül csak a blokk elején kell, hogy szerepeljen, mert így is egyértelműen meghatározza az egész blokk típusát. A mezők között szóköz használata tilos.

Példák: AAC+1.234E-3;VDC-23.45[CR]MAOHM0002,\_\_OHM234.1[LF]

## *10.2 Kijelzendő adatok*

Ezek az adatok sokszor megegyeznek egy másik készülék által kiadott mérési adatokkal, ekkor formátumuk is megegyező. Egyéb esetben a típusmező kötelezően TX, a polaritás és a kitevő mező elmarad, az adatmező pedig tetszőleges nyomtatható 7 bites ISO karaktert tartalmazhat.

Példa: TXHello Leo[CR]123 456[LF]Itt a vege[ETX]

## *10.3 Státuszadatok*

A készülékek soros lekérdezéskor közlik státuszukat. A megfelelő értelmezhetőség miatt a státuszbájt néhány bitje rögzített jelentéssel rendelkezik:

**7. bit:** 1-es értéke jelzi, hogy a készülék kiszolgálást kér.

**6. bit:** a készülék hibás működését, vagy vészhelyzetet jelez 1-es értéke, normál működés esetén értéke 0.

**5. bit:** értéke 1, amíg a készülék foglalt az előző parancs feldolgozása alatt, 0 esetén a műszer szabad.

**4 - 1. bit:** készülékfüggő segédinformációkat tartalmaznak, a hiba okára, vagy a vészhelyzet jellegére utalhatnak.

**8. bit:** az alsó 4 bit jelentéskészletét megduplázza: 0 - alapkészlet, 1 - bővített készlet.

## *10.4 Programutasítások*

A programutasítások nem az interfésznek, hanem a mérőberendezésnek szólnak, ezért a buszparancsokkal ellentétben, adatmódban kerülnek a buszra. Első része a programparancs, amely csak a típusmezőt tartalmazza. Amennyiben a parancshoz járul valamilyen paraméter, az az utasítás második részét, a programadatot képezi. Ezek a mérési adatokkal megegyező formátumúak.

## *10.5 Adatok kódolási formái*

**Bináris adatok** ábrázolásánál az adatmezőn kívüli többi mezőben a 7-bites ISO kódokat használjuk. A legfelső bit értéke 0, vagy paritás lehet. Az adatmezőben megengedett más bináris kódok használata is:

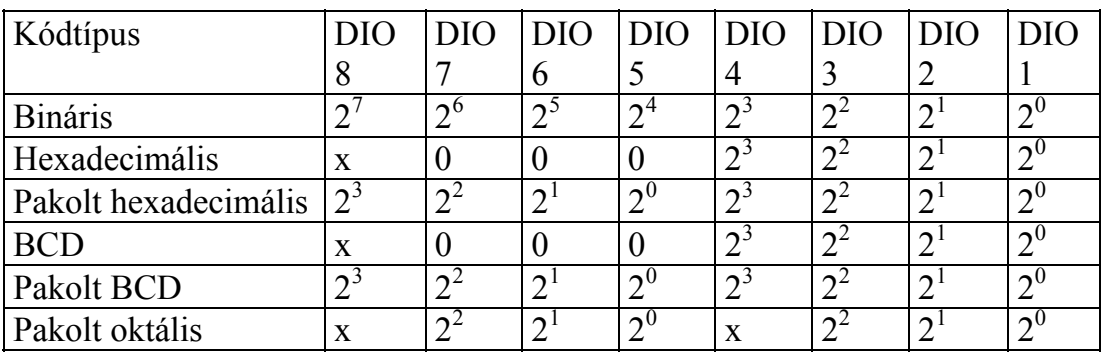

Nem decimális adatok ábrázolására a 7-bites ISO karaktereket használjuk a kijelzendő adatok formátumában. Az adatmező tartalmazhat bináris, oktális, vagy hexadecimális számokat, pontot és vesszőt. A hexadecimális számoknál, a 9-nél nagyobb jegyek jelölésére a nagybetűket használjuk.

Decimális adatok ábrázolása a 7-bites ISO számjegyekkel, + -, pont, vessző és szóköz karakterekkel 3 formában lehetséges.

**Egész:** nem tartalmaz kitevőt, az adatmezőnek minden esetben legalább 1 számjegyet tartalmaznia kell.

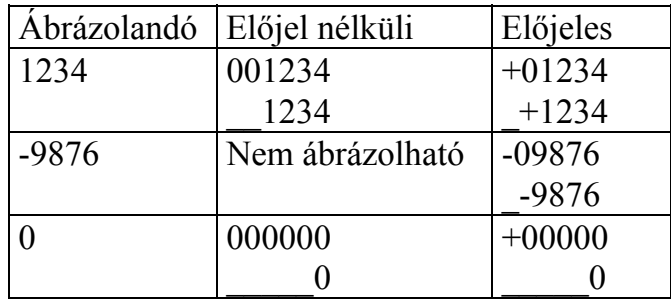

2. **Fixpontos:** itt sincs kitevő mező, a tizedespontot, vagy vesszőt legalább egy számjegynek meg kell előznie.

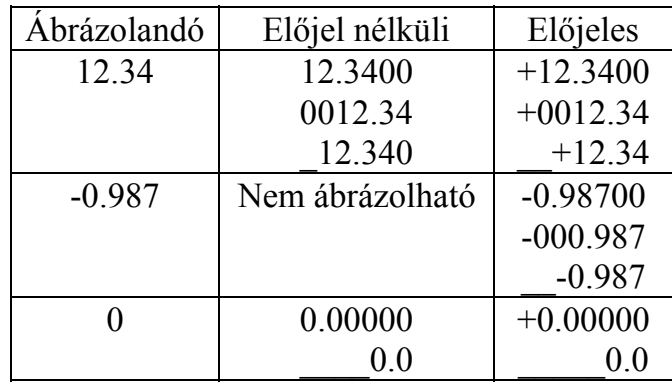

3. **Lebegőpontos:** ez a forma az összes mezőtípust tartalmazza. A kitevő lehetőleg kétszámjegyű legyen. Három alakja létezik

Az adatmező a 2. formánál megadott fixpontos értékű, a kitevő értéke pedig a 3 többszöröse.

Az adatmező normalizált (0.1<=x<1.0) értékű, 2. formájú fixpontos számot tárol, a kitevő -99 és +99 közé eső értékű.

Az adatmező bármilyen 1. formájú egész, vagy 2. formájú fixpontos értékű, a kitevő szintén -99 és +99 közé esik.

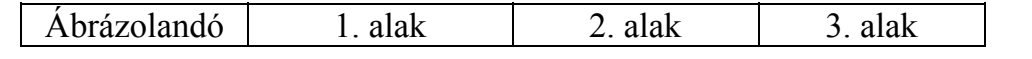

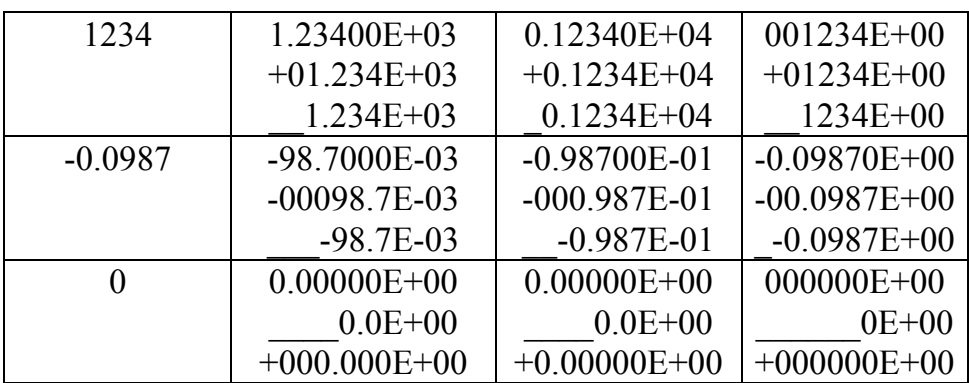